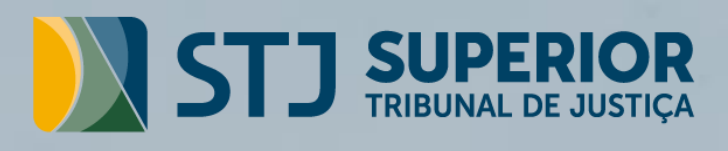

Referencial para comprovação de exequibilidade de encargos tributários no BDI nas contratações de obras e serviços de engenharia do STJ

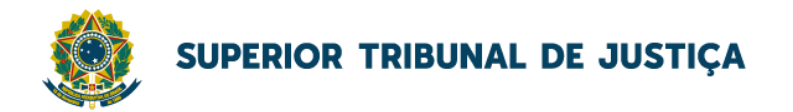

# Referencial para comprovação de exequibilidade de encargos tributários no BDI nas contratações de obras e serviços de engenharia do STJ

Secretaria de Administração - SAD Comissão de Apoio Contábil às Contratações – CACC

Versão | fev-23

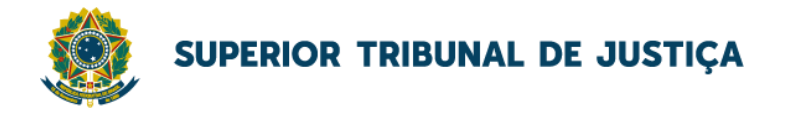

## Sumário

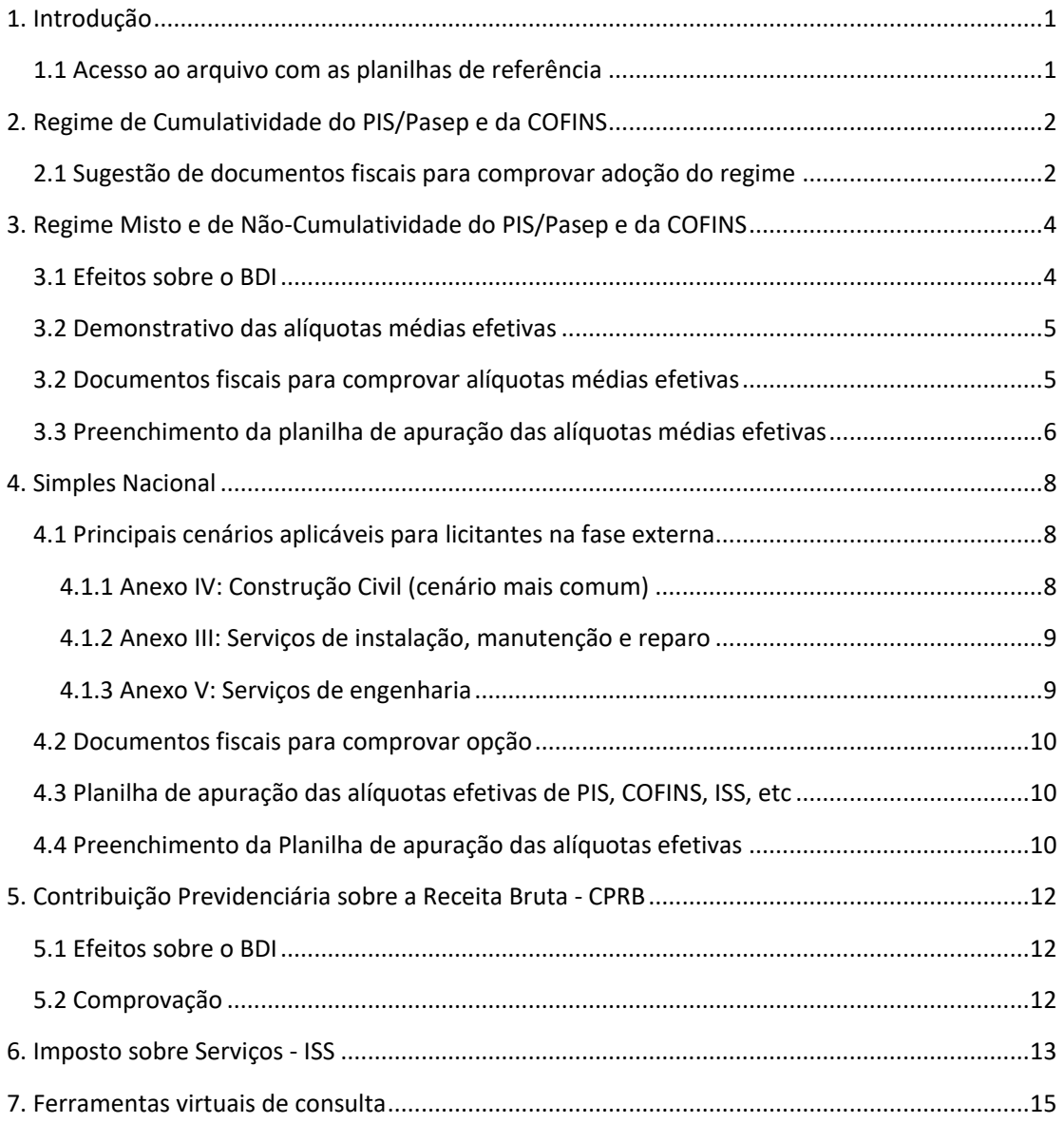

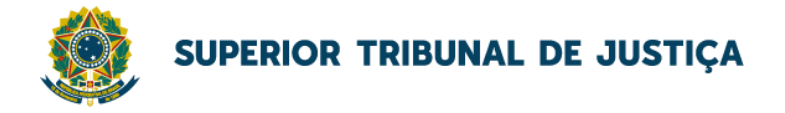

## <span id="page-3-0"></span>1. Introdução

Este documento apresenta orientações para auxiliar a análise da comprovação da exequibilidade de encargos tributários no BDI de obras e serviços de engenharia do **STJ durante a fase externa da licitação (análise de propostas)**. Esse referencial deve ser utilizado com a **[planilha](#page-3-1)  [de referência](#page-3-1)** elaborada pela Comissão de Apoio Contábil às Contratações – CACC com auxílio da Seção de Orçamentos Técnicos - SEORT e da Seção de Obras Civis – SEOBC da Coordenadoria de Engenharia e Arquitetura - CEAR.

**Este documento deve ser observado pelas licitantes e pelos servidores do STJ durante a análise da composição tributária do BDI em obras e serviços de engenharia licitados pelo STJ.** Portanto, recomenda-se que este documento e a planilha de referência constem como anexo nos Termos de Referência desse tipo de contratação. Esta cartilha, sempre que necessário será atualizada e disponibilizada n[a Intranet da SAD,](https://stjjus.sharepoint.com/sites/IntranetSAD/SitePages/SAD--Guias-e-Orienta%C3%A7%C3%B5es.aspx) na página referente a "Guias e Orientações".

No decorrer deste documento são utilizados conceitos com fundamento em práticas de contabilidade fiscal e tributária da área empresarial. Não é objeto deste documento definir o percentual máximo de BDI na estimativa da contratação, pois esse parâmetro é definido pela área de engenharia responsável pela orçamentação técnica.

Cumpre salientar que os encargos tributários do BDI são aqueles que incidem sobre o faturamento **no ano calendário da contratação**. Serão tratados neste referencial as principais questões para análise dos seguintes tributos: Pis/Pasep; Cofins; ISS e CPRB.

Esse referencial não esgota todas as possibilidades tributárias passíveis de incidência no BDI de obras e serviços de engenharia do STJ. Contudo, busca padronizar e orientar a análise da composição desses tributos com fundamento em 3 cenários mais comuns das licitantes do STJ: 1. regime de cumulatividade do PIS/Pasep e da Cofins; 2. regime não-cumulativo ou misto do PIS/Pasep e da Cofins; 3. regime do SIMPLES Nacional.

Além de abordar esses cenários mais comuns, esse documento apresenta questões pontuais para comprovação de alíquotas da Contribuição Previdenciária sobre a Receita Bruta (CPRB), para o Impostos sobre Serviços (ISS) e apresenta algumas plataformas virtuais de assessoria contábil que disponibilizam ferramentas gratuitas para consultar dados sobre alíquotas tributárias.

### 1.1 Acesso ao arquivo com as planilhas de referência

<span id="page-3-1"></span>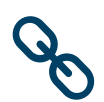

#### *Clique aqui para acessar a ferramenta.*

*[Arquivo com as planilhas de referência para auxiliar de verificação](https://stjjus.sharepoint.com/sites/IntranetSAD/Documentos%20Compartilhados/Arquivos/Ferramentas/Modelo%20BDI.v2.xlsx) de tributos no BDI de obras e serviços de engenharia. Acesso permitido somente a servidores do STJ.*

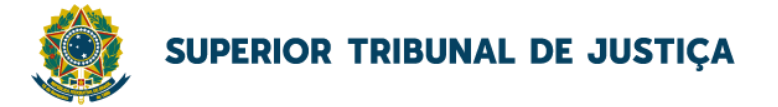

## <span id="page-4-0"></span>2. Regime de Cumulatividade do PIS/Pasep e da **COFINS**

Imposto cumulativo é aquele que incide em todas as fases de uma cadeia de produção, por conseguinte, são mais onerados os produtos que possuem uma cadeia mais longa. Sua alíquota real sobre o produto é muito maior que sua alíquota nominal, incidente em cada uma das etapas.

Nesse regime, **as alíquotas da Contribuição para o PIS/PASEP e da COFINS são, respectivamente, de 0,65% e de 3%.** As pessoas jurídicas de direito privado, e as que lhe são equiparadas pela legislação do imposto de renda, que apuram o IRPJ com base no lucro presumido ou arbitrado estão sujeitas à incidência cumulativa.

Contudo, mesmo que apurando o IRPJ com base no lucro presumido ou arbitrado, não se submetem à incidência cumulativa as receitas elencadas no artigo 10 da Lei n. [10.833/2003.](https://www.planalto.gov.br/ccivil_03/leis/2003/l10.833.htm#art10) Semelhante regra se aplica ao PIS, conforme definido no artigo 8º da Lei n. [10.637/2002.](https://www.planalto.gov.br/ccivil_03/leis/2002/l10637.htm#art8)

Segundo a Receita Federal [\(Solução de Consulta COSIT n. 111/2020\)](http://normas.receita.fazenda.gov.br/sijut2consulta/link.action?visao=anotado&idAto=112724), as obras de construção civil e os serviços de construção civil aplicadas nessas obras submetem-se ao regime cumulativo. Obras de construção civil compreendem os trabalhos de engenharia que transformam o espaço que são aplicados. Por sua vez, em termos simplificados, os serviços de engenharia apenas acrescentam utilidades a edificação.

#### <span id="page-4-1"></span>2.1 Sugestão de documentos fiscais para comprovar adoção do regime

Na prática, é inviável que o STJ defina se determinada contratação é obra ou não no conceito do Fisco Federal, pois isso depende do critério tributário adotado pela licitante para todo seu universo de receitas. Por isso, caso seja necessário a comprovação de adoção do regime cumulativo para aporte das alíquotas de 3,65% no BDI de uma proposta para contratação de obras e serviços de engenharia, a licitante poderá apresentar documentos fiscais que evidenciem essa condição, tais como:

**1. Cópia da Declaração de Débitos e Créditos Tributários Federais – DCTF** mais recente nos termos da legislação fiscal. Esse documento evidencia o regime da contribuição para o PIS/Pasep e da Cofins que a empresa declara à Receita Federal. Na figura abaixo, a DCTF demonstra que a empresa possui regime misto (não-cumulativo e cumulativo):

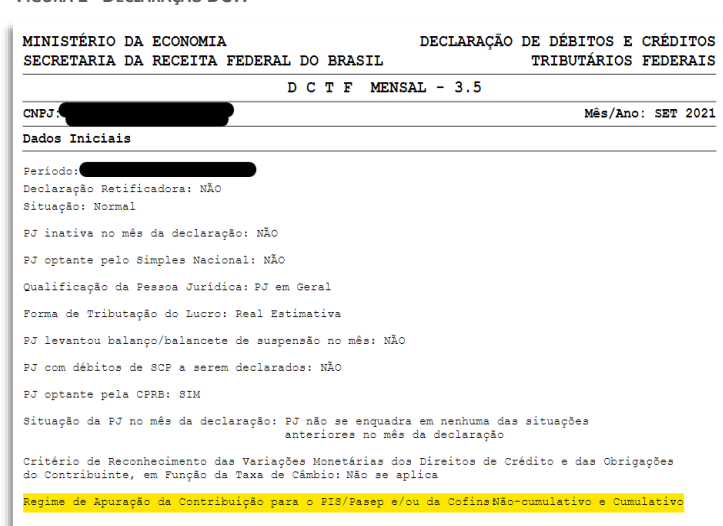

**FIGURA 1 - DECLARAÇÃO DCTF**

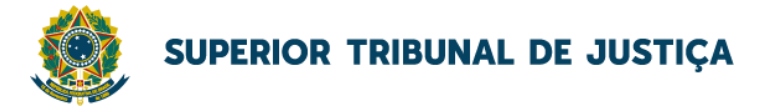

**2. Cópia do Recibo de entrega da Escrituração Fiscal Digital – Contribuições(conhecido também como Sped EFD-Contribuições) <sup>1</sup>** . Empresas do regime cumulativo não possuem dados nos campos referentes ao regime não-cumulativo.

**FIGURA 2 - RECIBO DE ENTREGA DA EFD-CONTRIBUIÇÕES**

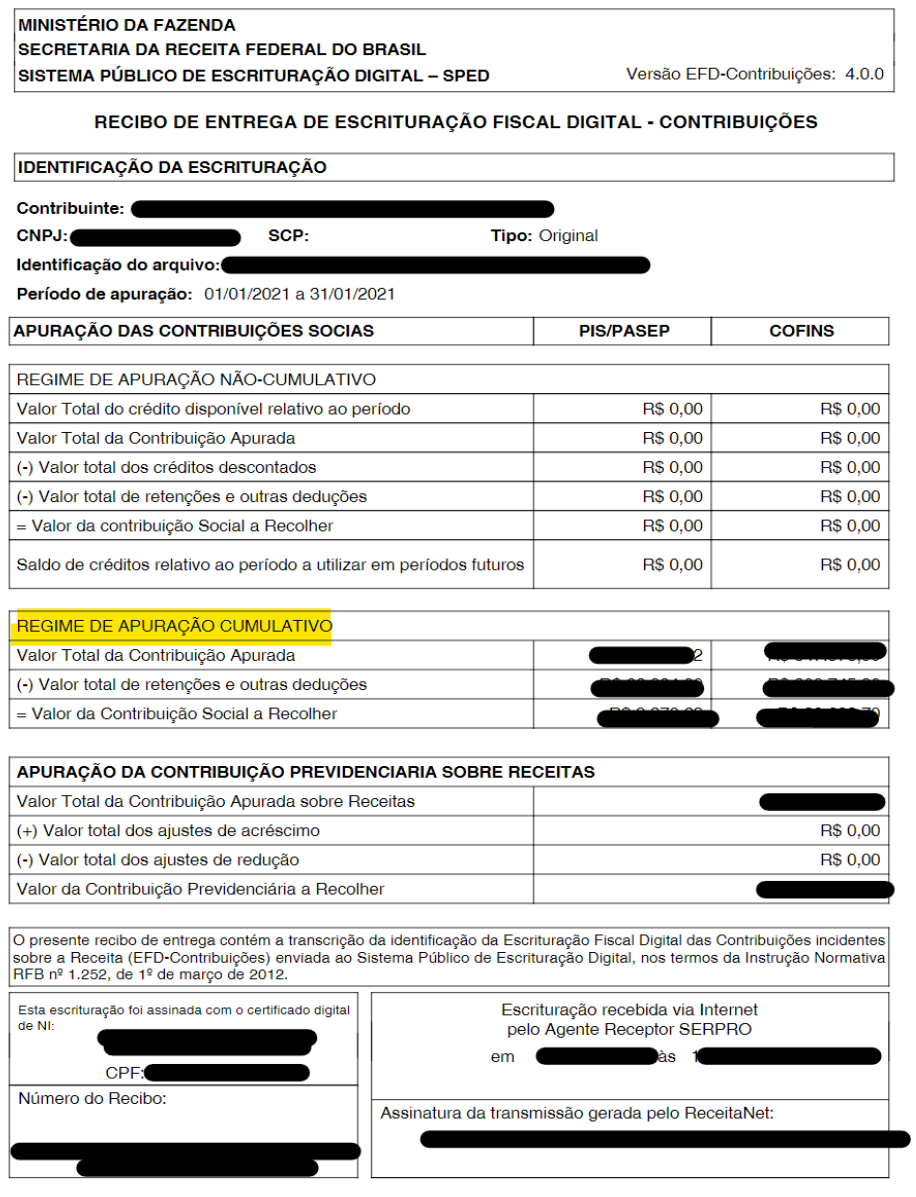

<sup>&</sup>lt;sup>1</sup> [A EFD-Contribuições](http://sped.rfb.gov.br/pagina/show/284) se trata de arquivo digital instituído no Sistema Público [de Escrituração Digital](http://sped.rfb.gov.br/pagina/show/964) – SPED, a ser utilizado pelas pessoas jurídicas de direito privado na escrituração da Contribuição para o PIS/Pasep e da Cofins, nos regimes de apuração nãocumulativo e/ou cumulativo, com base no conjunto de documentos e operações representativos das receitas auferidas, bem como dos custos, despesas, encargos e aquisições geradores de créditos da não cumulatividade.

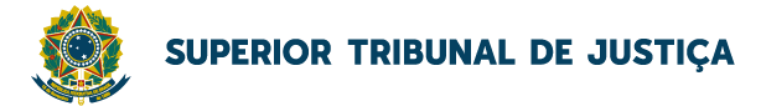

### <span id="page-6-0"></span>3. Regime Misto e de Não-Cumulatividade do PIS/Pasep e da COFINS

Em um sistema não-cumulativo, o objetivo teórico é tributar apenas o valor agregado por aquela específica etapa da cadeia produtiva. A finalidade da não-cumulatividade é alcançada retirando-se da base de cálculo do tributo, alguns custos e despesas, referentes às fases anteriores da cadeia produtiva

No que é pertinente ao regime misto, a legislação fiscal diz que empresas tributadas pelo lucro real devem seguir o método não-cumulativo. Mas existem diversas exceções determinadas em lei, segregando setores que devem calcular as contribuições para PIS e COFINS por um critério misto, calculando parte das receitas pelo método cumulativo e parte pelo método não-cumulativo.

Sendo assim, pode-se dizer que as Leis n[º 10.833/03](https://www.planalto.gov.br/ccivil_03/leis/2003/l10.833.htm) e n[º 10.637/02](10.637/02) definiram que apenas as receitas permaneceriam tributadas pela legislação anterior (cumulatividade), não a empresa como um todo. Como exemplos de empresas com tributação mista estão empresas de telecomunicações sob o lucro real (serviço de telecomunicação é tributada pelo método cumulativo enquanto as demais receitas pelo não-cumulativo) e de engenharia sob o lucro real (obras de construção civil são tributadas no método cumulativo enquanto serviços de construção civil, como os de manutenção, são pelo não-cumulativo).

#### <span id="page-6-1"></span>3.1 Efeitos sobre o BDI

#### **As alíquotas da Contribuição para o PIS/PASEP e da COFINS no regime não-cumulativo são, respectivamente, de 1,65% e de 7,6%.**

Contudo, empresas tributadas pelo regime de incidência não-cumulativa ou mista não arcam com o percentual integral das alíquotas relativas a PIS/Pasep e COFINS, tendo em vista que as Leis nº 10.637/2002 e nº 10.833/2003 permitem o desconto de créditos apurados com base em custos, despesas e encargos da pessoa jurídica pagos em etapas anteriores, fazendo com que o valor do tributo efetivamente recolhido, em relação ao faturamento, seja inferior à alíquota dessas contribuições.

Com efeito, não se deve permitir que as licitantes cotem as alíquotas integrais de PIS/COFINS não-cumulativo porque isso poderá redundar em repasse disfarçado de percentual de lucro, criando uma "gordura" indevida na planilha de preços pactuada com a Administração.

A publicação "[Orientação para elaboração de planilhas orçamentárias de obras públicas](https://portal.tcu.gov.br/orientacoes-para-elaboracao-de-planilhas-orcamentarias-de-obras-publicas.htm)" do TCU, página 92, esclarece:

*Com a Lei n.º 10.637, de 30 de dezembro de 2002, foi estabelecido o sistema não-cumulativo para o cálculo desta contribuição para o PIS, passando a mesma a incidir sobre o valor agregado em cada etapa do processo produtivo. A alíquota do tributo foi majorada de 0,65%, para 1,65%.* 

*Com o advento da Lei n° 10.833, de 29 de dezembro de 2003, a apuração não cumulativa foi estendida também para a Cofins, com alteração da alíquota de 3% para 7,6%.*

*Essa não cumulatividade significa a possibilidade de se efetuar descontos de créditos obtidos pela empresa sobre os valores resultantes da aplicação das novas alíquotas. Cabe ressaltar que as pessoas jurídicas tributadas pelo imposto de renda com base no lucro presumido ou arbitrado e as optantes pelo Simples Nacional não se enquadram no sistema não-cumulativo, ou seja, permanecem sujeitas às normas da legislação do PIS e da Cofins vigentes anteriormente às Leis 10.637/2002 e 10.833/2003, respectivamente, consoante o art. 8º, incisos II e III, e art. 10, incisos II e III, das referidas leis.*

*Assim, a Administração deve estimar uma alíquota efetiva de PIS e Cofins na apuração do BDI, que, a depender da natureza dos serviços contratados, será variável, mas sempre inferior às alíquotas máximas de 1,65% e 7,6%, respectivamente. O TCU também entendeu que se deve estabelecer, nos editais de licitação, que as empresas sujeitas ao regime de tributação de incidência não cumulativa de PIS e Cofins apresentem demonstrativo de apuração de contribuições sociais comprovando que os* 

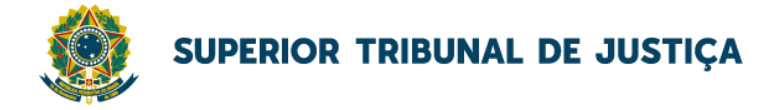

*percentuais dos referidos tributos adotados na taxa de BDI correspondem à média dos percentuais efetivos recolhidos em virtude do direito de compensação dos créditos previstos no art. 3º das Leis 10.637/2002 e 10.833/2003, de forma a garantir que os preços contratados pela administração pública reflitam os benefícios tributários concedidos pela legislação tributária.*

### <span id="page-7-0"></span>3.2 Demonstrativo das alíquotas médias efetivas

Caso seja necessário a comprovação de adoção do regime não-cumulativo, ainda que parcial, a recomendação é que a licitante aporte **percentuais que representem a média das alíquotas efetivamente recolhidas nos 12 (doze) meses anteriores à apresentação da proposta**.

A licitante enquadrada no regime não-cumulativo ou regime misto deverá preencher uma planilha de apuração das alíquotas médias efetivas presente no [arquivo de referência \(aba](#page-3-1)  "PisCofins – [Não Cumul."](#page-3-1) e reproduzida na imagem a seguir:

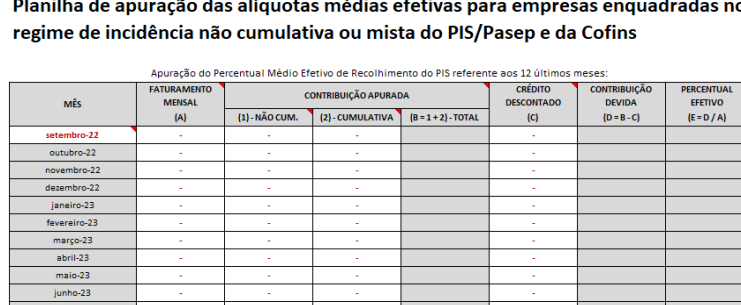

**FIGURA 3 - PLANILHA DE APURAÇÃO DAS ALÍQUOTAS MÉDIAS EFETIVAS**

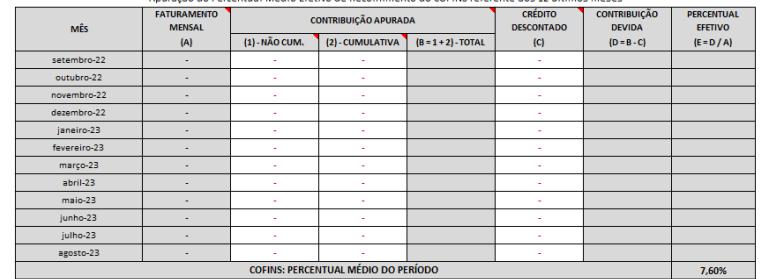

Caso a licitante tenha recolhido tributos pelo citado regime em apenas alguns meses do período que deve ser considerado para o cálculo do percentual médio efetivo (12 meses anteriores à data da proposta), ela poderá apresentar o cálculo considerando apenas os meses em que houve recolhimento.

#### <span id="page-7-1"></span>3.2 Documentos fiscais para comprovar alíquotas médias efetivas

No caso de necessidade de comprovação das alíquotas médias efetivas, a licitante deverá apresentar os seguintes documentos fiscais:

- a) **Cópia dos Registros Fiscais – Consolidação das Operações por Código da Situação Tributária referente aos últimos 12 (doze) meses anteriores à apresentação da proposta**. Este documento apresenta os dados a serem preenchidos na coluna faturamento mensal;
- b) **Cópia dos recibos de entrega da EFD – Contribuições referente aos últimos 12 (doze) meses anteriores à apresentação da proposta**. Este documento apresenta

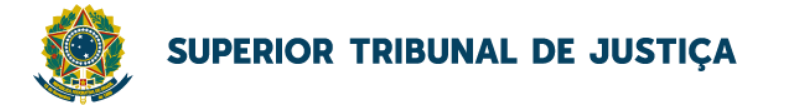

os totais da contribuição apurada (não-cumulativo e cumulativo) e dos créditos descontados de PIS e COFINS;

### <span id="page-8-0"></span>3.3 Preenchimento da planilha de apuração das alíquotas médias efetivas

Para preenchimento do arquivo eletrônico que contém a planilha de apuração do percentual médio efetivo de PIS/PASEP e da COFINS é necessário observar os seguintes passos:

1. Os dados da coluna "**faturamento mensal (A)**" devem ser extraídos da linha "**TOTAL RECEITAS/SAÍDAS**" da coluna "**VALOR TOTAL DO ITEM**" da consulta **"Registros Fiscais – Consolidação das Operações por Código da Situação Tributária**" do Programa Validador - PVA da EFD-Contribuições.

**FIGURA 4 – PREENCHIMENTO DO FATURAMENTO MENSAL NA PLANILHA DE APURAÇÃO DAS ALÍQUOTAS MÉDIAS**

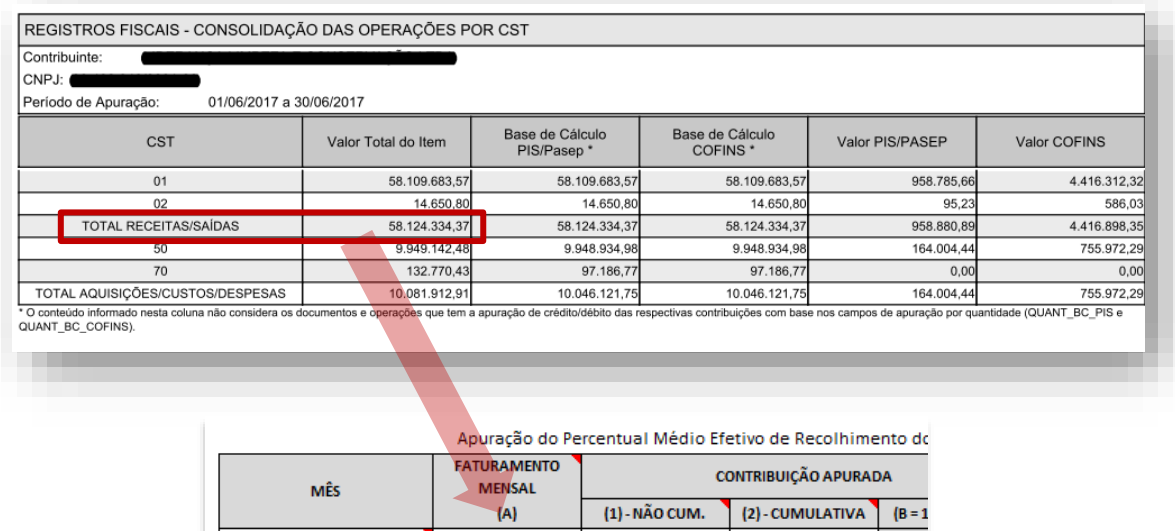

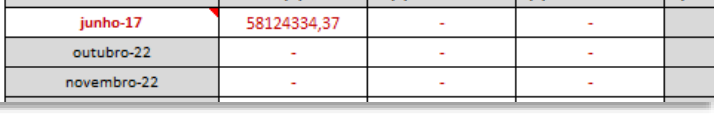

Os dados referentes ao faturamento mensal devem ser os mesmos nas tabelas de apuração do PIS/Pasep e da Cofins.

2. Os dados referentes à "**contribuição apurada (B)**" e ao "**crédito descontado (C)**" devem ser extraídos dos **recibos de entrega da EFD-Contribuições**.

No caso de empresa enquadrada no regime misto, os valores totais das contribuições apuradas nos regimes cumulativo e não-cumulativo expostos no recibo de entrega da EFD-Contribuições devem ser preenchidos nas respectivas colunas **"(1) – NÃO CUM**." e **"(2) – CUMULATIVA**" da planilha de apuração do percentual médio efetivo de PIS/PASEP e COFINS.

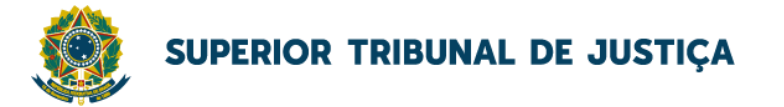

**FIGURA 5 – PREENCHIMENTO DA CONTRIBUIÇÃO APURADA E CRÉDITOS DESCONTADOS NA PLANILHA DE APURAÇÃO DAS ALÍQUOTAS MÉDIAS EFETIVAS**

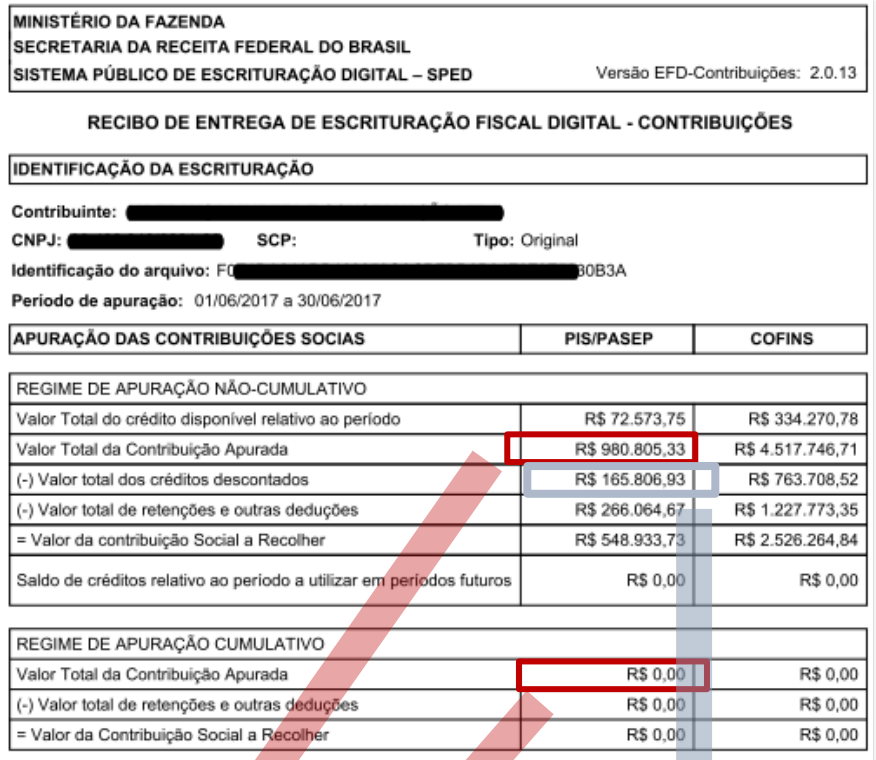

ercentual Médio Efetivo de Recolhimento do PIS referente aos 12 últimos meses:

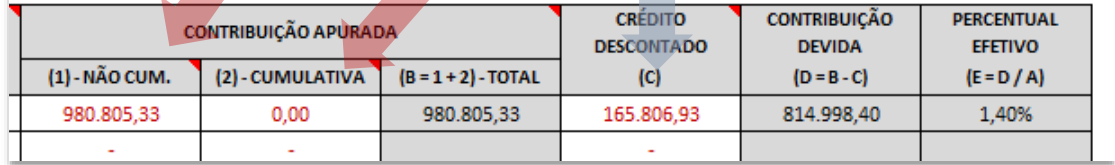

Com base nos dados informados seguindo as orientações acima, a planilha de apuração calculará o percentual efetivo da contribuição (E) a partir da divisão do valor da contribuição devida (D) e do faturamento mensal (A).

O valor da contribuição devida (D) é obtido a partir da diferença da contribuição apurada (B) e do total de créditos descontados no mês (C). **Importante ressaltar que no total de créditos descontados não deve ser computado o montante da linha "Valor total de retenções e outras deduções" do Recibo de Entrega da EFD-Contribuições.**

Diferentemente dos créditos descontados, as retenções dizem respeito ao recolhimento antecipado desses tributos realizada pelos tomadores de serviços da licitante, os quais foram responsabilizados pela legislação a efetuar o recolhimento desses valores diretamente a fazenda federal no momento de pagamento das notas fiscais. Sendo assim, eles não produzem o mesmo efeito dos créditos descontados do PIS/COFINS; os créditos literalmente abatem o montante da contribuição devida pela licitante; já a retenção é uma antecipação do montante devido que são abatidos do saldo de contribuições a pagar.

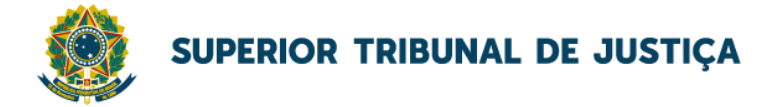

### <span id="page-10-0"></span>4. Simples Nacional

Segundo orientação do TCU<sup>2</sup>, deve-se prever, nos editais de licitação, a exigência de que as licitantes optantes do Simples Nacional apresentem os percentuais de ISS, PIS, e Cofins discriminados na composição do BDI em valores compatíveis com as alíquotas a que a empresa está obrigada a recolher.

Outra orientação é que a licitante não inclua em seus encargos sociais os gastos relativos às contribuições que essas empresas estão dispensadas de recolhimento (Sesi, Senai, Sebrae, etc) em razão do § 3º do [art. 13 da Lei Complementar nº 123/2006.](https://www.planalto.gov.br/ccivil_03/leis/lcp/lcp123.htm#art13) Portanto, em geral, há incidência somente do FGTS e da Contribuição Previdenciária Patronal.

Quanto a forma de tributação, o Simples Nacional adota um procedimento complicado para os serviços de engenharia, com tratamento diferenciado em razão do tipo de serviço, da folha de pagamento e encargos sociais. Atualmente existem três anexos diferentes com três tabelas também diferentes para a tributação dos serviços.

Assim, de acordo com o tipo de serviço prestado pelo micro ou pequena empresa (MPE), haverá uma tabela aplicável. Essas tabelas constam dos Anexos [III,](https://www.planalto.gov.br/ccivil_03/leis/lcp/lcp123.htm#AnexoIII) [IV](https://www.planalto.gov.br/ccivil_03/leis/lcp/lcp123.htm#AnexoIV) e [V](https://www.planalto.gov.br/ccivil_03/leis/lcp/lcp123.htm#AnexoV) da Lei Complementar n [123/2006.](https://www.planalto.gov.br/ccivil_03/leis/lcp/lcp123.htm) Muitas MPE têm dificuldade de atender às exigências da Lei Geral.

A [Lei Complementar n 127/2007](http://www.planalto.gov.br/ccivil_03/leis/lcp/lcp127.htm) deu nova redação ao § 2º do art. 17 da Lei Geral, dispondo:

*§ 2º Também poderá optar pelo Simples Nacional a microempresa ou empresa de pequeno porte que se dedique à prestação de outros serviços que não tenham sido objeto de vedação expressa neste artigo, desde que não incorra em nenhuma das hipóteses de vedação previstas nesta Lei Complementar.*

Essas MPEsserão tributadas na forma do Anexo III, salvo se para alguma dessas atividades houver previsão expressa de tributação na forma dos Anexos IV ou V da Lei.

#### <span id="page-10-1"></span>4.1 Principais cenários aplicáveis para licitantes na fase externa

Esse referencial de encargos tributários adotou 3 cenários de tributação do Simples para empresas em contratações de obras e serviços de engenharia do STJ. Os cenários para encargos tributários são fundamentados nos Anexos [III,](https://www.planalto.gov.br/ccivil_03/leis/lcp/lcp123.htm#AnexoIII) [IV](https://www.planalto.gov.br/ccivil_03/leis/lcp/lcp123.htm#AnexoIV) [e V](https://www.planalto.gov.br/ccivil_03/leis/lcp/lcp123.htm#AnexoV) da Lei Complementar referentes a serviços.

A comprovação da alíquota mais apropriada para constar no BDI dependerá da tabela correta para apuração dos percentuais efetivos dos tributos **COFINS, PIS/Pasep e ISS**.

#### <span id="page-10-2"></span>4.1.1 Anexo IV: Construção Civil (cenário mais comum)

As empresas do setor da construção civil efetuam o pagamento unificado dos tributos pela tabela do Anexo [IV.](https://www.planalto.gov.br/ccivil_03/leis/lcp/lcp123.htm#AnexoIV) Esse é o cenário de encargos tributários mais esperado para licitantes optantes do Simples em contratações de obras e serviços de engenharia do STJ.

Segundo a legislação<sup>3</sup>, neste anexo estão as receitas decorrentes da "construção de *imóveis e obras de engenharia em geral, inclusive sob a forma de subempreitada, execução de projetos e serviços de paisagismo, bem como decoração de interiores***"**. Sendo assim, as empresas que prestam serviços dentro das obras e executam serviços de construção civil em qualquer tipo de obra, mesmo que sua atividade principal não seja de construção civil, estão sujeitas a todas as exigências das empresas de construção civil e são tributadas pelo Anex[o IV.](https://www.planalto.gov.br/ccivil_03/leis/lcp/lcp123.htm#AnexoIV)

<sup>&</sup>lt;sup>2</sup> [Orientação para elaboração de planilhas orçamentárias de obras públicas,](https://portal.tcu.gov.br/orientacoes-para-elaboracao-de-planilhas-orcamentarias-de-obras-publicas.htm) página 92.

<sup>&</sup>lt;sup>3</sup> Fundamento: alínea "a" do inc. IV do art. 25 d[a Resolução CGSN Nº 140/2018](http://normas.receita.fazenda.gov.br/sijut2consulta/link.action?naoPublicado=&idAto=92278&visao=compilado) c/[c Lei Complementar n. 123/2006, art. 18, § 5º-](https://www.planalto.gov.br/ccivil_03/leis/lcp/lcp123.htm#art18)[C, inciso I](https://www.planalto.gov.br/ccivil_03/leis/lcp/lcp123.htm#art18)

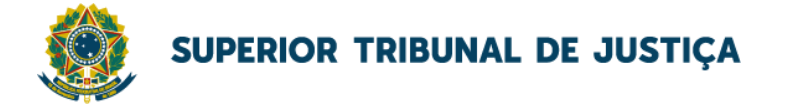

As empresas tributadas pelo Anexo IV não pagam a contribuição previdenciária patronal sobre a folha do pagamento (INSS ou CPP) pela sistemática do SIMPLES, mas pela regra geral. Segundo a Lei Complementar 123/2006:

*§ 5º-C Sem prejuízo do disposto no § 1º [do art. 17 desta Lei Complementar,](https://www.planalto.gov.br/ccivil_03/leis/lcp/lcp123.htm#art17) as atividades de prestação de serviços seguintes serão tributadas na forma do Anexo IV desta Lei Complementar, hipótese em que não estará incluída no Simples Nacional a contribuição prevista no [inciso VI do](https://www.planalto.gov.br/ccivil_03/leis/lcp/lcp123.htm#art13) caput [do art. 13 desta Lei](https://www.planalto.gov.br/ccivil_03/leis/lcp/lcp123.htm#art13)  [Complementar,](https://www.planalto.gov.br/ccivil_03/leis/lcp/lcp123.htm#art13) devendo ela ser recolhida segundo a legislação prevista para os demais contribuintes ou responsáveis:*

*I - construção de imóveis e obras de engenharia em geral, inclusive sob a forma de subempreitada, execução de projetos e serviços de paisagismo, bem como decoração de interiores;*

A contribuição prevista no inciso VI do caput do art. 13 é o INSS Patronal, de 20% sobre a remuneração dos trabalhadores. **Portanto podem optar pela desoneração da folha de pagamento quando o CNAE principal for da construção civil.**

#### <span id="page-11-0"></span>4.1.2 Anexo III: Serviços de instalação, manutenção e reparo

**Os serviços de instalação, manutenção e reparação hidráulica, elétrica, sanitária, de gás e de sistemas contra incêndio são tributados pelo Anexo [III](https://www.planalto.gov.br/ccivil_03/leis/lcp/lcp123.htm#AnexoIII) da Lei Complementar nº 123/2006**. A alínea "g" do inc. III do art. 25 da [Resolução CGSN Nº 140/2018](http://normas.receita.fazenda.gov.br/sijut2consulta/link.action?naoPublicado=&idAto=92278&visao=compilado) dispõe:

*Art. 25. O valor devido mensalmente pela ME ou EPP optante pelo Simples Nacional será determinado mediante aplicação das alíquotas efetivas calculadas na forma prevista nos arts. 21, 22 e 24 sobre a base de cálculo de que tratam os arts. 16 a 19. (Lei Complementar nº 123, de 2006, art. 3º, § 15, art. 18)*

*§ 1º O contribuinte deverá considerar, destacadamente, para fim de cálculo e pagamento, as receitas decorrentes da: [...]*

*III - prestação dos seguintes serviços tributados na forma prevista no Anexo III:*

*g) serviços de instalação, de reparos e de manutenção em geral, bem como de usinagem, solda, tratamento e revestimento em metais; [\(Lei Complementar nº 123, de 2006, art. 18, § 5º-B, inciso IX\)](https://www.planalto.gov.br/ccivil_03/leis/lcp/lcp123.htm#art18)*

#### <span id="page-11-1"></span>4.1.3 Anexo V: Serviços de engenharia

No Anexo  $V$  estão os serviços de engenharia, atividades técnicas relacionadas à engenharia e arquitetura não especificadas em outros CNAEs e os serviços de desenho técnico relacionados à arquitetura e engenharia. Geralmente aplicáveis a empresas sem folha de salarial significativa.

A alínea "r" do inc. V do art. 25 d[a Resolução CGSN Nº 140/2018](http://normas.receita.fazenda.gov.br/sijut2consulta/link.action?naoPublicado=&idAto=92278&visao=compilado) dispõe:

*Art. 25. O valor devido mensalmente pela ME ou EPP optante pelo Simples Nacional será determinado mediante aplicação das alíquotas efetivas calculadas na forma prevista nos arts. 21, 22 e 24 sobre a base de cálculo de que tratam os arts. 16 a 19. (Lei Complementar nº 123, de 2006, art. 3º, § 15, art. 18)*

*§ 1º O contribuinte deverá considerar, destacadamente, para fim de cálculo e pagamento, as receitas decorrentes da: [...]*

*V - prestação de serviços tributados na forma prevista no Anexo III desta Resolução, quando o fator "r" de que trata o art. 26 for igual ou superior a 0,28 (vinte e oito centésimos), ou na forma prevista no Anexo V desta Resolução, quando o fator "r" for inferior a 0,28 (vinte e oito centésimos): (Lei Complementar nº 123, de 2006, art. 18, §§ 5º-J, 5º-K e 5º-M)*

r) **engenharia**, medição, cartografia, topografia, geologia, geodésia, testes, suporte e análises técnicas e tecnológicas, pesquisa, design, desenho e agronomia; (Lei Complementar nº 123, de 2006, art. 18, § 5º-B, inciso XVIII, § 5º-I, inciso VI)

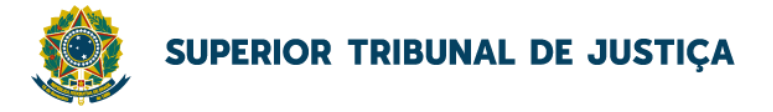

Destaca-se que para tributação no Anexo V, os serviços de engenharia devem possuir fator "r" **inferior** a 0,28, caso contrário, será aplicada as regras do Anexo III (com alíquotas menores). O Anexo III possui alíquotas tributárias menores do que o Anexo V.

O fator "r"<sup>4</sup> é o cálculo utilizado para determinar a faixa de tributação de uma empresa optante pelo Simples Nacional. Seu resultado serve para definir se o negócio se enquadra nas alíquotas do Anexo III ou do Anexo V deste regime tributário. O cálculo do fator R é baseado no valor da folha de pagamento e do faturamento bruto dos últimos 12 meses da apuração.

O Anexo V é uma forma de incentivar as empresas de engenharia a contratarem mais funcionários e gerar empregos. Isso porque ao aumentar a folha salarial em patamar próximo ao faturamento, existe a possibilidade de reduzir bastante as despesas tributárias mensais por meio do Anexo III, que muitas vezes acabam por desestimular os empresários a continuarem empreendendo, ou até mesmo que comecem a empreender.

#### <span id="page-12-0"></span>4.2 Documentos fiscais para comprovar opção

Caso seja necessário solicitar a comprovação, por parte da licitante, de opção pela tributação do Simples Nacional no ano-calendário da contratação, os documentos fiscais **Declaração** e **Extrato do Simples Nacional mais atual e exigível nos termos da legislação** poderão fornecer boas referências em relação aos encargos tributários do BDI.

A Declaração e o Extrato do Simples Nacional deverão ser extraídos **do Programa Gerador do Documento de Arrecadação do Simples Nacional – Declaratório (PGDAS-D)**. Essa é a aplicação fornecida pela Receita Federal para os contribuintes desse regime.

#### <span id="page-12-1"></span>4.3 Planilha de apuração das alíquotas efetivas de PIS, COFINS, ISS, etc

O percentual de repartição de cada tributo é calculado a partir das alíquotas efetivas obtidas conforme regas do art. 21, 22 e 24 da [Resolução CGSN 140/2018.](http://normas.receita.fazenda.gov.br/sijut2consulta/link.action?naoPublicado=&idAto=92278&visao=compilado) Esses cálculos não são triviais e são desafiadores para quem não tem facilidade com o tema (inclusive contadores e engenheiros).

Contudo contornar essa questão, [ferramenta elaborada pela Comissão de Apoio Contábil](#page-3-1)  [às Contratações](#page-3-1) – CACC já possui os cálculos prontos, sendo necessário apenas escolher o anexo e informar a receita bruta para que a ferramenta informe os valores dos tributos.

#### <span id="page-12-2"></span>4.4 Preenchimento da Planilha de apuração das alíquotas efetivas

O percentual de repartição de cada tributo deve ser calculado a partir dos **dados da receita bruta acumulada nos dozes meses anteriores ao período de apuração (RBT12) evidenciado no quadro 2.1- Discriminativo de Receitas do Extrato do Simples Nacional**.

Caso não existam dados da RBT12, o cálculo do percentual de repartição de cada tributo poderá ser calculado a partir dos dados da receita bruta acumulada proporcionalizada (RBT12p), também presente no quadro 2.1- Discriminativo de Receitas do Extrato do Simples Nacional, ou, na data do RBT12p, com base nos dados da Demonstração do Resultado do Exercício fornecida para habilitação econômico-financeira.

<sup>4</sup> Previsão: art. 18, §5º[J da Lei Complementar 123/2016.](http://www.planalto.gov.br/ccivil_03/leis/LCP/Lcp123.htm#art18)

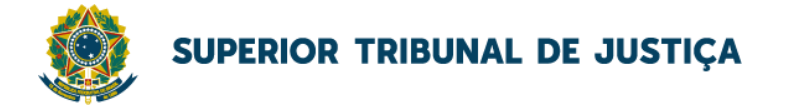

**FIGURA 6 - PREENCHIMENTO DA PLANILHA PARA ESTIMATIVA DE ALÍQUOTAS EFETIVAS DO SIMPLES NACIONAL**

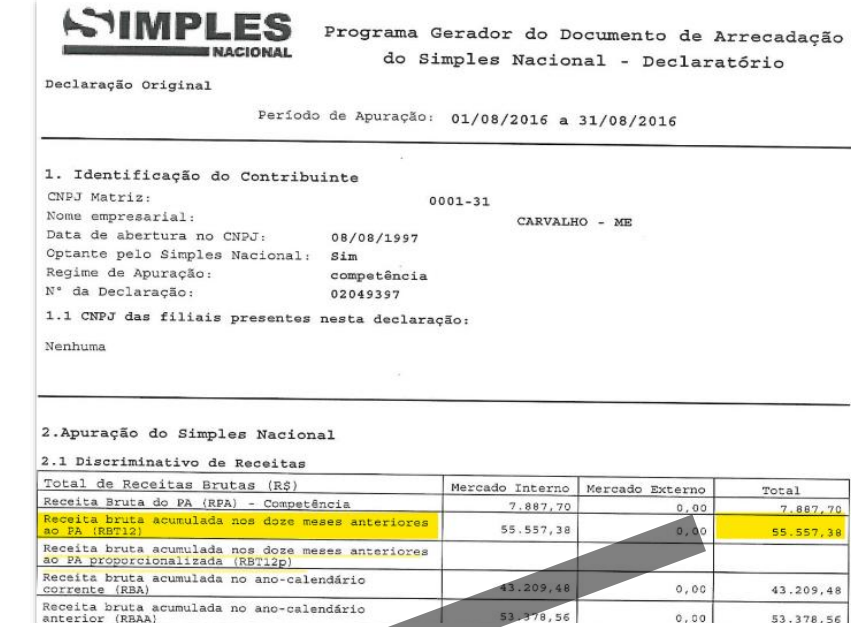

Planilha para Estimativa de Alíquota do Simples Nacional | ANEXO IV da LC 123/2006<br>Ex: construção de imóveis e obras de engenharia em geral (alínea "a" do inc. 1V do art. 25 da Resolução CGSN Nº 140/2018)

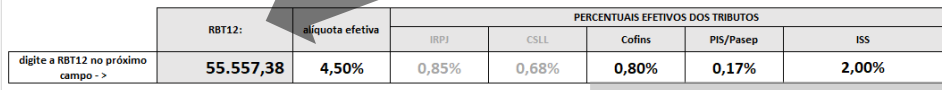

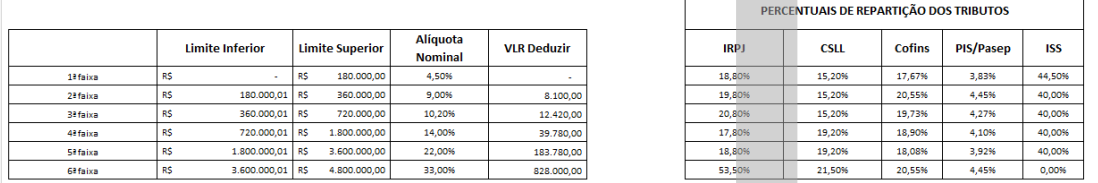

53.378.56

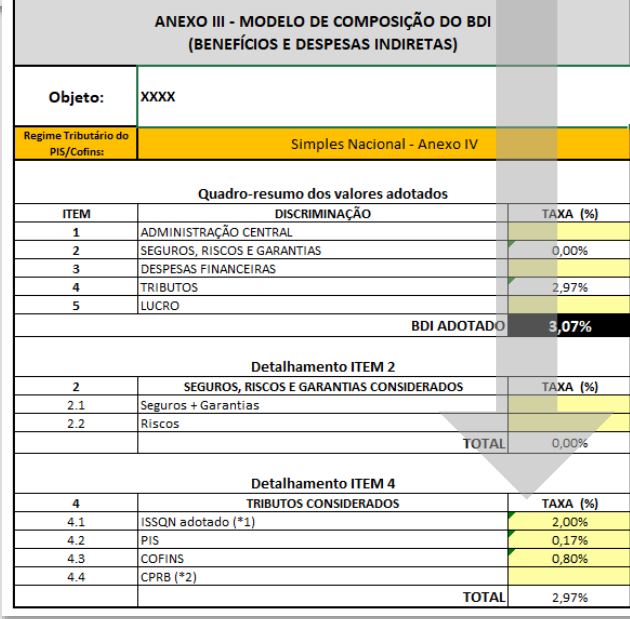

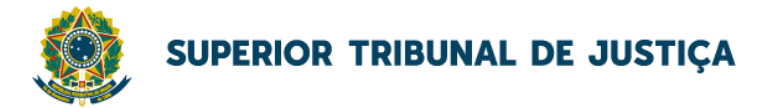

## <span id="page-14-0"></span>5. Contribuição Previdenciária sobre a Receita Bruta -**CPRB**

A desoneração da folha de pagamento consiste na substituição da base de incidência da contribuição previdenciária patronal sobre a folha de pagamentos (CPP), prevista nos incisos I e III, [do artigo 22, da Lei n° 8.212/1991,](https://www.planalto.gov.br/ccivil_03/leis/l8212cons.htm#art22) por uma incidência sobre o valor da receita bruta.

Para tanto, a União Federal instituiu a Contribuição Previdenciária sobre a Receita Bruta (CPRB), que consiste na aplicação de uma alíquota sobre a receita bruta mensal do contribuinte, variável de acordo com a atividade, o setor econômico (CNAE) e o produto fabricado (NCM).

As empresas de construção civil, optantes pela sistemática de tributação prevista [no art.](https://www.planalto.gov.br/ccivil_03/_ato2011-2014/2011/lei/l12546.htm#art7) 7º, IV, da Lei n. [12.546/2011,](https://www.planalto.gov.br/ccivil_03/_ato2011-2014/2011/lei/l12546.htm#art7) enquadradas nos grupos 412, 432, 433 e 439 da CNAE 2.0, podem optar pela contribuição previdenciária de 4,5% (quatro inteiros e cinco décimos por cento) incidente sobre a receita bruta.

Cabe frisar que as licitantes com atividade de construção civil optantes do Simples Nacional, cuja tributação é realizada com base no Anexo IV da Lei Complementar nº 123/2006, podem optar pela desoneração conforme art. 21, II, da [Instrução Normativa RFB n. 2.053/2021.](http://normas.receita.fazenda.gov.br/sijut2consulta/link.action?naoPublicado=&idAto=122005&visao=compilado)

### <span id="page-14-1"></span>5.1 Efeitos sobre o BDI

A licitante tributada pelo regime de incidência da CPRB ajustará a Planilha de Custos e Formação de Preços de considerar a alíquota da CPRB de 4,5% nos tributos constantes no BDI, bem como atribuir zero ao percentual Contribuição Previdenciária sobre a Folha de Pagamentos (CPP ou INSS) constante nos encargos sociais.

### <span id="page-14-2"></span>5.2 Comprovação

Caso seja necessário a comprovação de que a licitante seja optante da desoneração no ano da contratação, a empresa poderá apresentar alguns desses documentos fiscais:

a) Cópia do Documento de Arrecadação de Receitas Federais – DARF cujos códigos utilizados (2985 ou 2991) identifiquem o recolhimento da CPRB nos termos estabelecidos pela Receita Federal do Brasil;

b) Cópia do recibo de entrega da Escrituração Fiscal Digital – EFD-Contribuições;

c) Cópia do recibo de entrega da Escrituração Fiscal Digital de Retenções e Outras Informações Fiscais EFD-Reinf;

d) Cópia da Declaração de Débitos e Créditos Tributários Federais – DCTF;

e) Outro(s) documento(s) expedido Receita Federal que comprovem essa situação.

**FIGURA 7 - EXEMPLO DE DARF COM CÓDIGO 2985**

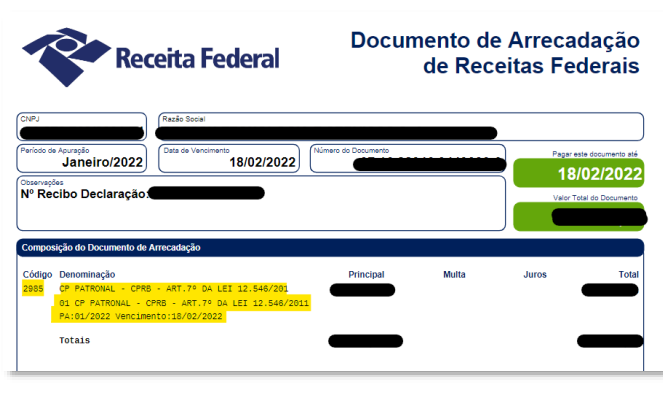

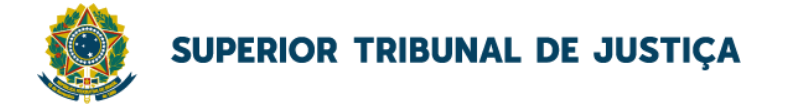

### <span id="page-15-0"></span>6. Imposto sobre Serviços - ISS

A definição da alíquota do ISS é realizada a partir dos códigos disponíveis na lista de serviços anexa [à Lei Complementar n. 116/2003.](http://www.planalto.gov.br/ccivil_03/leis/lcp/lcp116.htm)

A doutrina e a jurisprudência, no caso de obras e construção civil, que o serviço é prestado no local da edificação ou obra, ainda que a consultoria e/ou projetos sejam total ou parcialmente elaborados fora do local.

O art. 38, I, alínea "g" do [Decreto Distrital n. 25.508/2005,](https://ww1.receita.fazenda.df.gov.br/legislacao/visualizar-legislacao?txtNumero=25508&txtAno=2005&txtTipo=6&txtParte=.#artigo0038) estabelece a **alíquota de 2%** para os seguintes serviços ligados a construção civil constantes n[o Anexo I](https://ww1.receita.fazenda.df.gov.br/legislacao/visualizar-legislacao?txtNumero=25508&txtAno=2005&txtTipo=6&txtParte=ANEXO%2001) do normativo:

7.02 – Execução, por administração, empreitada ou subempreitada, de obras de construção civil, hidráulica ou elétrica e de outras obras semelhantes, inclusive sondagem, perfuração de poços, escavação, drenagem e irrigação, terraplanagem, pavimentação, concretagem e a instalação e montagem de produtos, peças e equipamentos (exceto o fornecimento de mercadorias produzidas pelo prestador de serviços fora do local da prestação dos serviços, que fica sujeito ao ICMS)

7.03 – Elaboração de planos diretores, estudos de viabilidade, estudos organizacionais e outros

7.04 – Demolição

7.05 – Reparação, conservação e reforma de edifícios, estradas, pontes, portos e congêneres (exceto o fornecimento de mercadorias produzidas pelo prestador dos serviços, fora do local da prestação dos serviços, que fica sujeito ao ICMS).

7.17 – Escoramento, contenção de encostas e serviços congêneres

7.19 – Acompanhamento e fiscalização da execução de obras de engenharia, arquitetura e urbanismo.

Os demais serviços listados no campo 7 do anexo, são tributados com alíquota de 5%. O item 7 reúne os serviços relativos a engenharia, arquitetura, geologia, urbanismo, construção civil, manutenção, limpeza, meio ambiente, saneamento e congêneres.

A alíquota aportada no BDI deve ser proporcional ao valor dos serviços, tendo em vista que a legislação, em geral, permite o abatimento do valor dos materiais fornecidos pelo prestado dos serviços. Veja, por exemplo, o que dispõe o art. 45 [do Decreto Distrital n. 25.508/2005](https://www.fazenda.df.gov.br/aplicacoes/legislacao/legislacao/TelaSaidaDocumento.cfm?txtNumero=25508&txtAno=2005&txtTipo=6&txtParte=.#artigo0045)

*Art. 45. Na prestação dos serviços a que se referem os subitens 7.02 e 7.05 da lista do Anexo I, deduzir-seá da base de cálculo do imposto, o valor dos materiais fornecidos pelo prestador dos serviços.*

*§ 1º O disposto neste artigo aplica-se também à prestação do serviço na modalidade de subempreitada.*

*§ 2º A dedução do valor dos materiais fornecidos fica condicionada à comprovação por meio das notas fiscais de aquisição ou de remessa do material fornecido, com a indicação do endereço da obra pelo emitente da nota fiscal.*

*§ 3º A dedução do valor dos materiais fornecidos somente poderá ser feita quando estes se incorporarem diretamente à obra, perdendo sua identidade física no ato da incorporação, e a data da emissão da nota fiscal dos materiais se referirem ao mesmo período da medição ou conclusão da etapa.*

*§ 4º A dedução a que se refere este artigo fica limitada ao valor total da nota fiscal de serviços emitida para a respectiva etapa ou medição.*

*§ 5º Incluem-se na base de cálculo, ainda que os serviços mencionados neste artigo sejam executados por administração:*

*I - os valores recebidos para pagamento de salários dos empregados da obra, contratados pelo prestador de serviços, bem como os destinados ao pagamento dos respectivos encargos trabalhistas e previdenciários, inclusive para pagamento de obrigações legais do prestador, mesmo que tais recebimentos sejam feitos a título de reembolso ou provisão, sem qualquer vantagem financeira para este;*

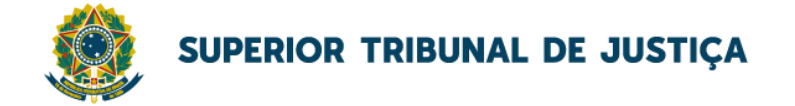

*II - o valor da locação de máquinas, motores e equipamentos, quando este estiver englobado no preço do contrato, sem destaque.*

O procedimento de estimativa do valor, baseado na alíquota e base de cálculo definida na legislação pode ser diferenciada para efeito de retenção na fonte. Ou seja, pode existir diferença entre a alíquota de recolhimento e a alíquota de retenção, como abordado no Capítulo 14 do do [Manual do Substituto/Responsável Tributário do ISS](https://receita.fazenda.df.gov.br/aplicacoes/CartaServicos/servico.cfm?codTipoPessoa=7&codServico=1049&codSubCategoria=271) da Secretaria de Fazenda do Distrito Federal.

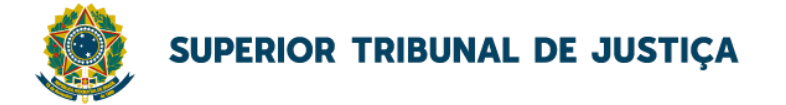

### <span id="page-17-0"></span>7. Ferramentas virtuais de consulta

 Determinadas plataformas digitais voltadas para atividades da profissão contábil disponibilizam ferramentas gratuitas para realização de consultas tributárias.

Essas ferramentas podem ser um diferencial em determinadas contratações, especialmente por facilitar a análise da composição tributária de empresas do mesmo ramo de atividade, direcionando rapidamente para as principais regras fiscais que determinada licitante pode estar submetidas.

Algumas dessas ferramentas e suas características estão listadas a seguir:

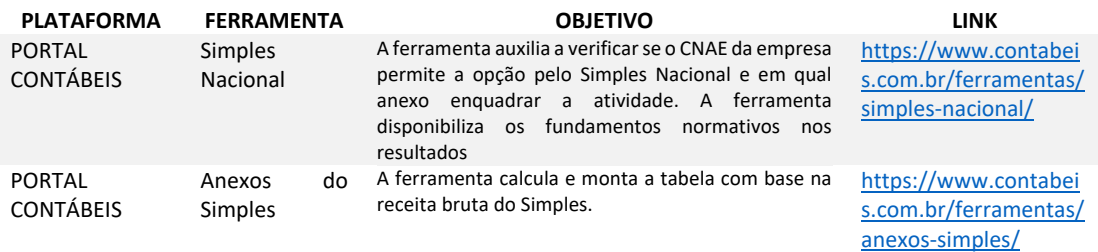

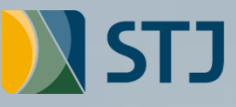

STJ Secretaria de Administração